#### **DNS Benchmarking 101: Essentials and Common Pitfalls** Petr Špaček 2024-02-09 pspacek@isc.org

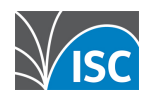

All content © Internet Systems Consortium, Inc.

## **First try: BIND, 1 vs 4 CPU**

- 1 CPU thread
	- server\$ named **-n 1** client\$ yes '. A' | dnsperf -l 5 > Queries per second: **24599**.530893
- 4 CPU thread
	- server\$ named **-n 4**  client\$ yes '. A' | dnsperf -l 5  $\odot\odot$
	- > Queries per second: **29581**.661614

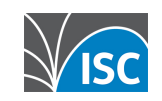

# **Stop it!**

- We measured
	- something
	- somewhere
- Result is a number
	- $\bullet$  ... larger the better?  $\circled{r}$

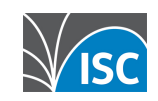

#### **How-to**

- Test design
	- Resolver  $\neq$  authoritative  $\bigwedge$
	- Data!
	- Tools
- Test environment validation
- Monitoring
- Evaluation

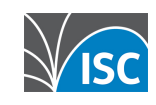

# **Test design**

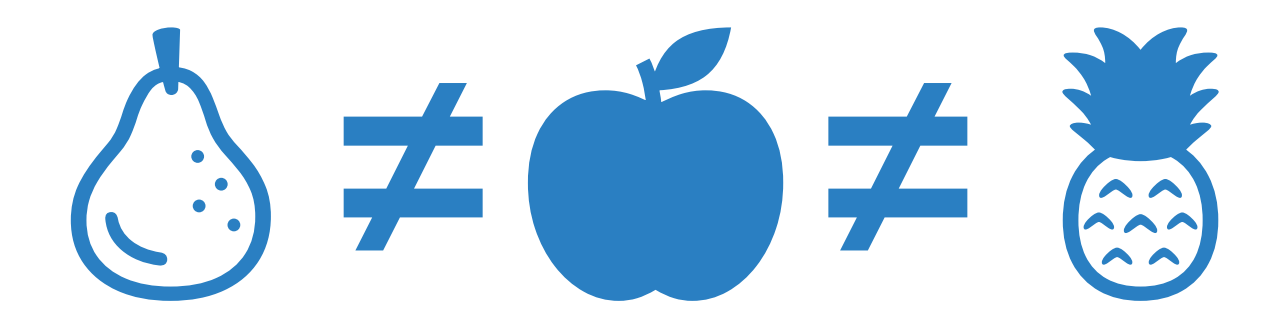

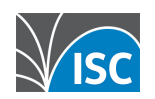

### **Test design**

• Resolver  $\neq$  authoritative  $\bigwedge$ 

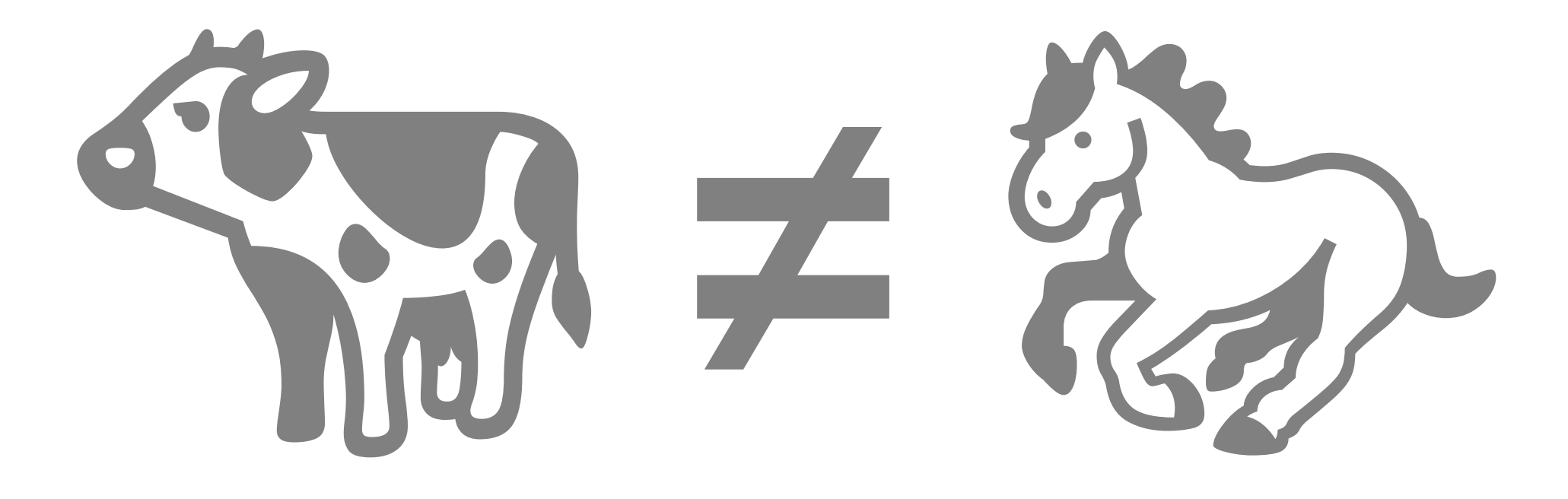

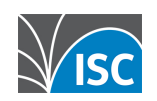

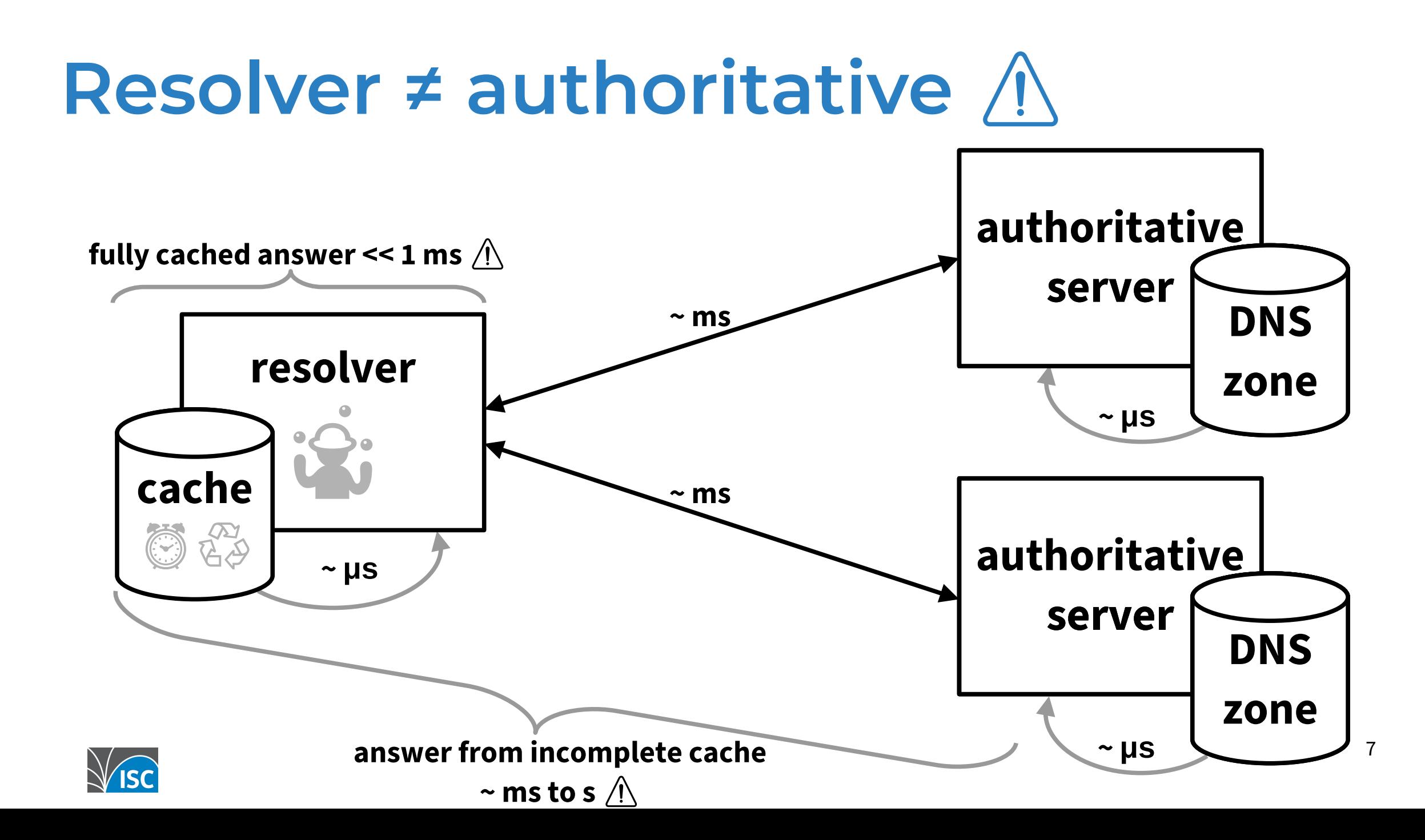

## **Test design: data**

- Different queries different costs  $\circledR$   $\circledS$
- Normal operation
	- Real traffic samples
	- Resolvers include timing  $\wedge$
- DoS
	- Most expensive queries  $\otimes$

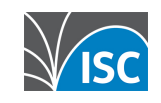

# **Test design**

- Resolver  $\neq$  authoritative  $\wedge$
- DoS≠ normal operations 2 ≠ 2 ≠ 5
- DoS + normal operations ≠ ∑
	- Nonlinear effects
- Management?
	- Zone update, filtering rule updates ...

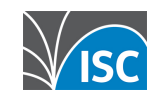

#### **Tools**

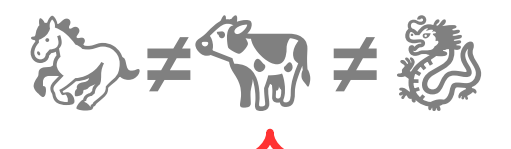

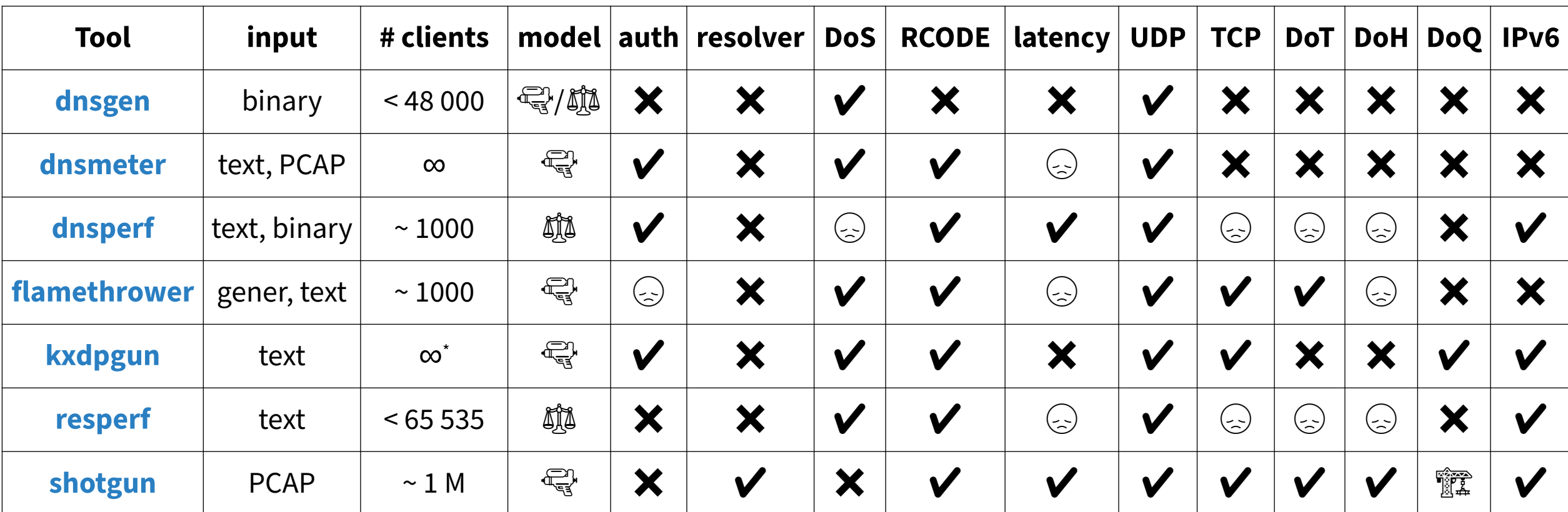

supported but … don't use it

⚖answers affect request stream

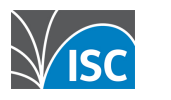

answers do not affect request stream

#### **Tools: authoritative servers**

- dnsperf
	- easy to use
	- incremental results 劉
	- latency measurement  $\mathbb{O}$
- kxdpgun
	- $\bullet$  extreme throughput  $\mathcal{E}_{\odot}$
	- suitable (also) for DoS

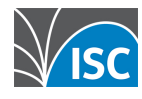

#### **Tools: resolvers**

- resperf
	- Avoid it wrong methodology $\circledast$
- shotgun
	- $\bullet$   $\sim$  only realistic option
	- See [RIPE 79 DNS WG](https://ripe79.ripe.net/programme/meeting-plan/dns-wg/):

Benchmarking and Optimizing DNS Resolvers on the ISP level

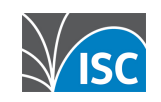

# **Test environment validation**

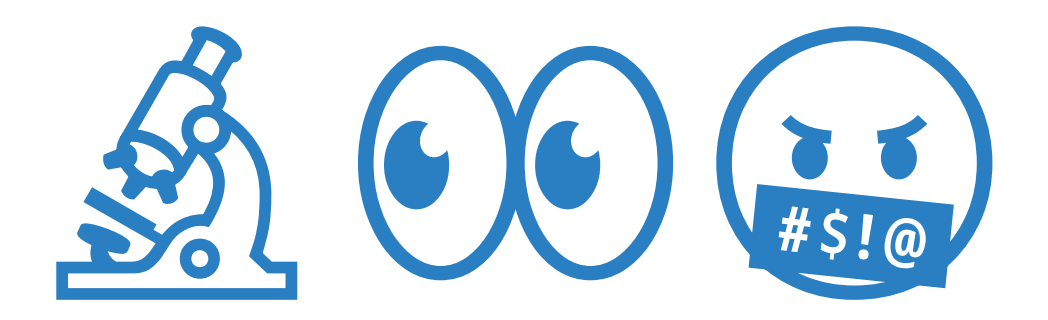

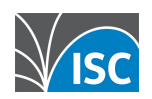

- Results …
	- 24 vs 29 kQPS
	- 1 vs 4 CPU
		- $\cdot$  mere + 20 % QPS
		- "BIND does not scale!"
- Really?

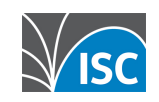

### **Validation: Echo server, 1 vs 4 CPU**

• 1 process

server\$ **dumdumd** -r -R 53 client\$ yes '. A' | dnsperf -l 5 > Queries per second: **25148**.146148

• 4 processes

server\$ for  $\_$  in \$(seq 1 4) do **dumdumd** -r -R 53 & done  $1/3\binom{1}{2}$ 

client\$ yes '. A' | dnsperf -l, 5

> Queries per second: **29717**.900739

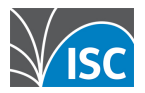

- server\$ top -H
- **PID %CPU COMMAND**  721 **57.9** dumdumd 1 0.0 systemd

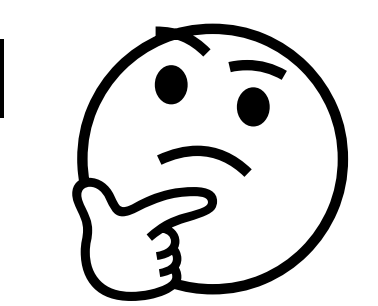

● server\$ tcpdump -n

IP6 2600:...0.**37276** > 2600:...1.53: 0+ A? . IP6 2600:...0.**37276** > 2600:...1.53: 1+ A? . IP6 2600:...0.**37276** > 2600:...1.53: 2+ A? .

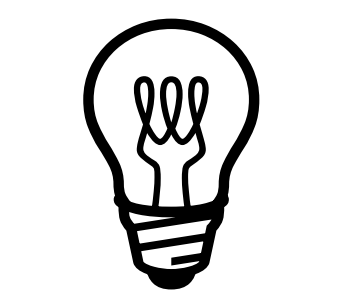

• \$ sudo ethtool -k ens5 | grep hash receive-hashing: on

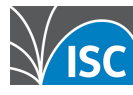

- client\$ yes '. A' | dnsperf -l 5 **-c 128** Queries per second: **29843**.365414
- server\$ tcpdump -n

IP6 2600:...0.**47786** > 2600:...1.53: 0+ A? . IP6 2600:...0.**58158** > 2600:...1.53: 1+ A? . IP6 2600:...0.**34970** > 2600:...1.53: 2+ A? .

• server\$ top -H

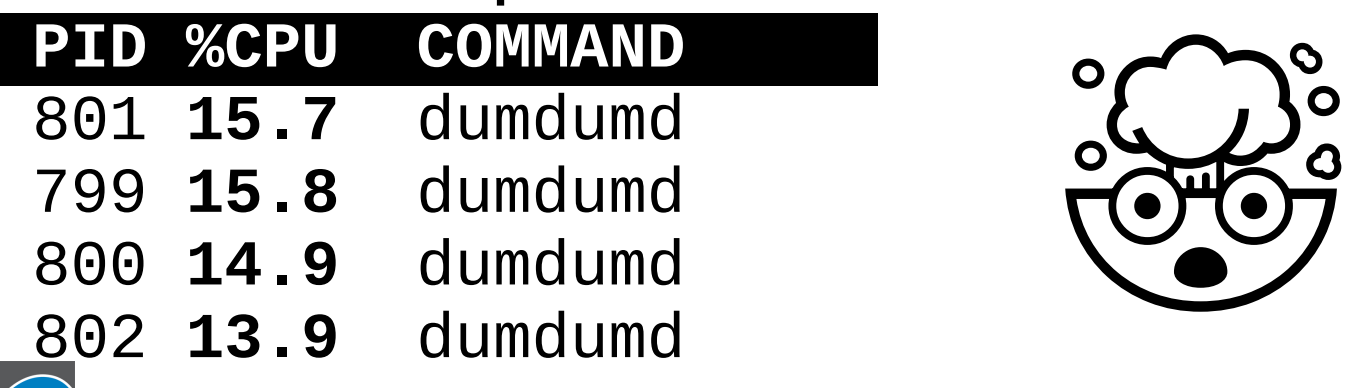

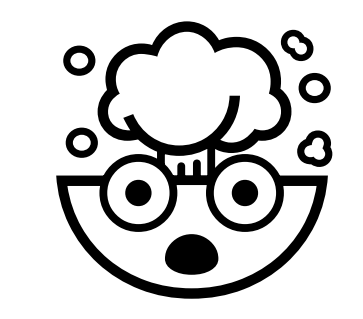

• client\$ sudo dmesg

 $-----$  cut here  $]-$ WARNING: CPU: 0 PID: 140231 … RSP: 002b:00007f2e781cb060 … RAX: ffffffffffffffda … RDX: 000000000000002c … …  $\left(\begin{array}{c}\n\bullet & \bullet \\
\star & \bullet \\
\text{#s!}\n\end{array}\right)$ 

- Network driver bug!
	- OS kernel update follows ...

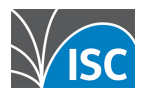

…

#### **Validation #5: new kernel**

• 1 process

server\$ **dumdumd** -r -R 53 client\$ yes '. A' | dnsperf -l 5 -c 128 > Queries per second: **157201**.098311

• server\$ top -H

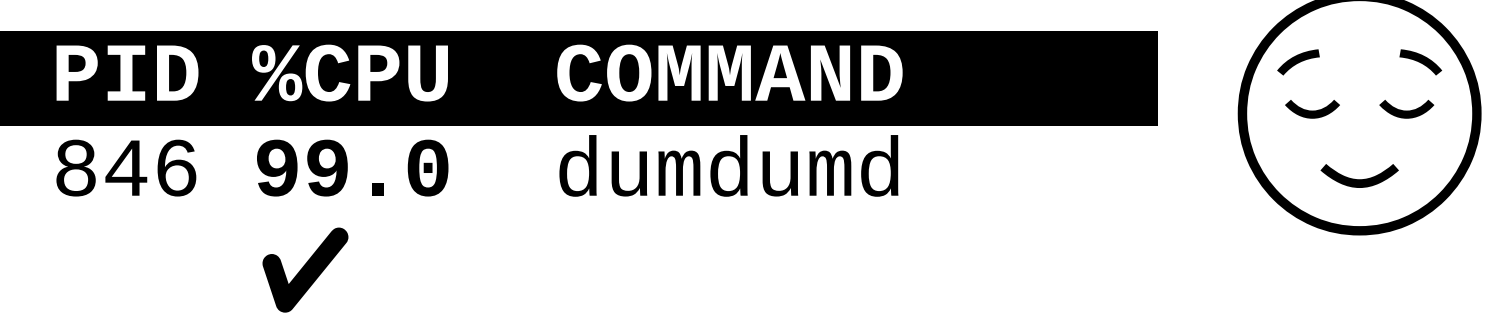

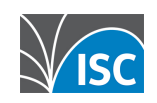

#### **Validation #6: new kernel**

#### ● 4 processes

server\$ for \_ in \$(seq 1 **4**) do **dumdumd** -r -R 53 & done client\$ yes '. A' | dnsperf -l 5 **-c 128** > Queries per second: **312712**.494497 • server\$ top -H  **PID %CPU COMMAND**  852 **84.0** dumdumd 851 **73.0** dumdumd 853 **72.0** dumdumd 854 **64.0** dumdumd  $\sqrt{15}$  $1/2\begin{pmatrix} 1 \\ 2 \end{pmatrix}$ 

#### **Validation #7: more ports & threads**

• 4 server processes, 2x2 client threads

21 server\$ for \_ in \$(seq 1 **4**) do **dumdumd** -r -R 53 & done client\$ yes '. A' | dnsperf -l 5 **-c 256 -T2** > Queries per second: **338916**.274148 • client\$ top -H  **PID %CPU COMMAND**  1961 94.0 perf-recv-0001 1959 92.0 perf-recv-0000 1960 57.0 perf-send-0000 1962 57.0 perf-send-0001  $\sqrt{15}$  $1/2\begin{pmatrix} 1 \\ 2 \end{pmatrix}$ 

#### **Validation #8: different client**

#### ● 4 server processes

client\$ echo '. A' > query.list client\$ sudo **kxdpgun** -t 5 **-Q 600000** -i query.list total queries: 3000030 (600006 pps) total replies: 1933893 (**386778** pps) • server\$ top -H

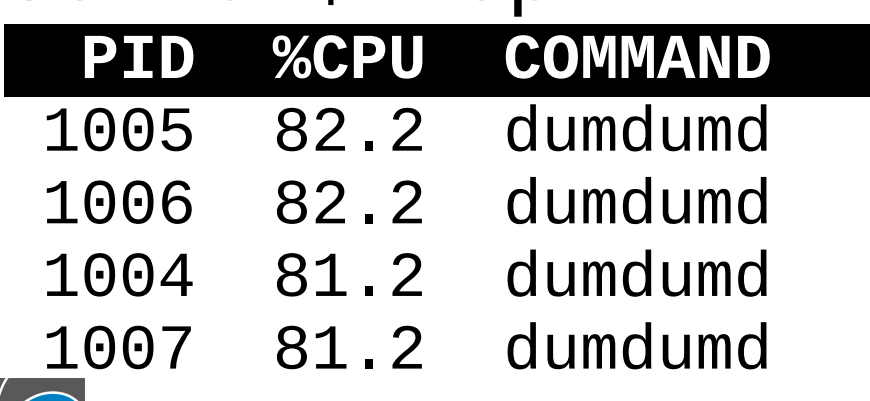

 $2/3\binom{3}{2}$ 

#### **Validation #9: queues**

- \$ sudo **ethtool -l** ens5 Channel parameters for ens5: … Current hardware settings: RX: n/a TX: n/a Other: n/a **Combined: 8**  $\begin{pmatrix} 200 \\ -1000 \end{pmatrix}$
- \$ sudo **ethtool -L** ens5 combined **4**

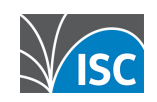

## **Validation #10: queues**

#### • 4 procesy

client\$ echo '. A' > query.list client\$ sudo kxdpgun -t 5 **-Q 600000** -i query.list total queries: 3000040 (600008 pps)

total replies: 2808476 (**561695** pps)

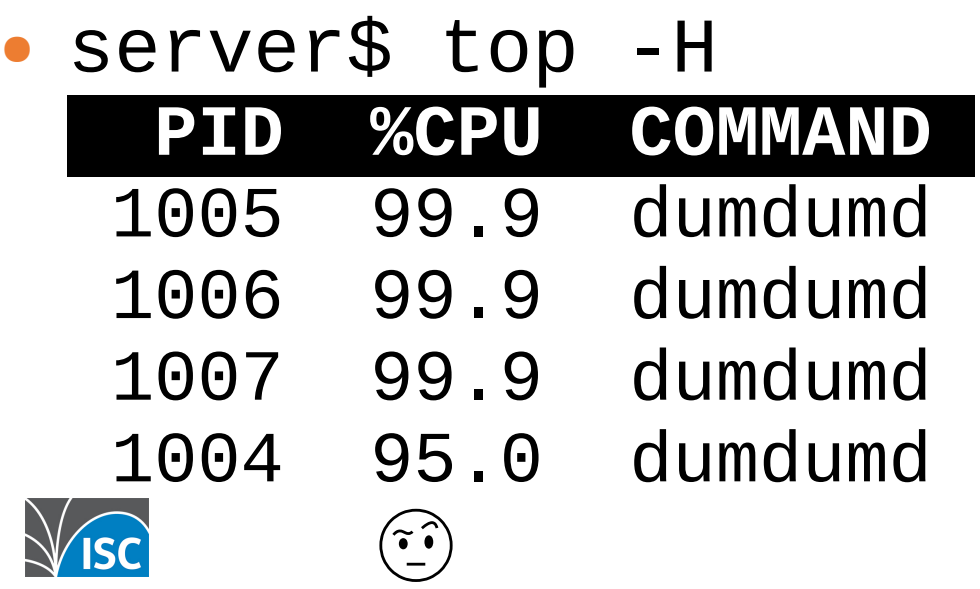

$$
\frac{1}{3} (561695 \text{ pps})
$$
\n
$$
\sim 93\%
$$

#### **Takeaways**

- Test environment validation  $\mathcal{A}(\mathcal{O})$
- Resolver  $\neq$  authoritative  $\wedge$
- DoS + normal operation  $\neq \sum$
- Beyond QPS
	- Outliers 象 &
	- See DNS-OARC 40:

[Detecting latency spikes in DNS server implementation\(s\)](https://indico.dns-oarc.net/event/46/contributions/988/)

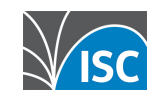

### **Thank you!**

- Main website: [https://www.isc.org](https://www.isc.org/)
- •Software downloads: <https://www.isc.org/download> or [https://downloads.isc.org](https://downloads.isc.org/)
- •Presentations: <https://www.isc.org/presentations>
- Main GitLab: [https://gitlab.isc.org](https://gitlab.isc.org/)

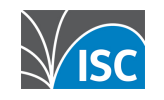